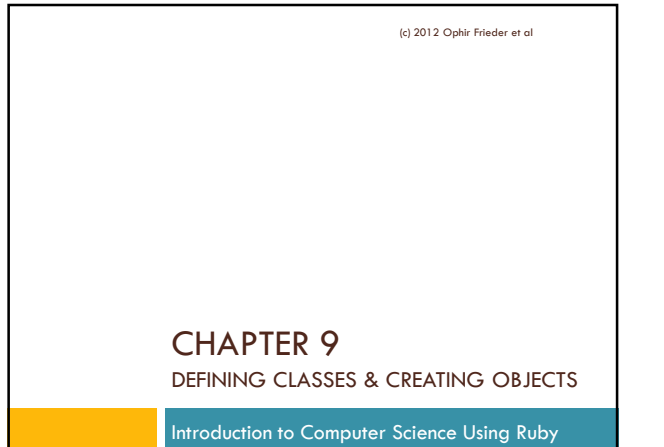

# Creating Classes Ruby has built-in classes, but you can create your own Imagine organizing a database for bank accounts Create a class describing the properties and behaviors of "all" bank accounts

(c) 2012 Ophir Frieder et al

Defining Classes □ The next example shows you how to **define** your own class This is the way you **create** a new class Example 9.1: Class Definition Syntax

```
1 class Classname<br>2 definitializ
 2 def initialize(var1, var2, ..., varn)<br>3 @variable 1 = var1
 3 \text{Quariable}_1 = \text{var1}<br>4 \text{Quariable } 2 = \text{var2}@variable_2 = var25 ...
6 @variable_n = varn
 7 end
 8 
9 def method_1<br>10 \# \text{code}# code
         end
11<br>12<br>1313 def method_2<br>14 \# \ code14 # code<br>15 end
15 end
                                                              (c) 2012 Ophir Frieder et al
```
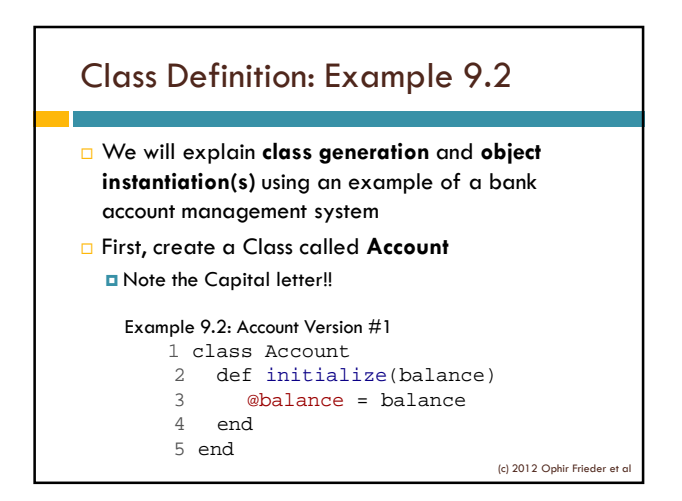

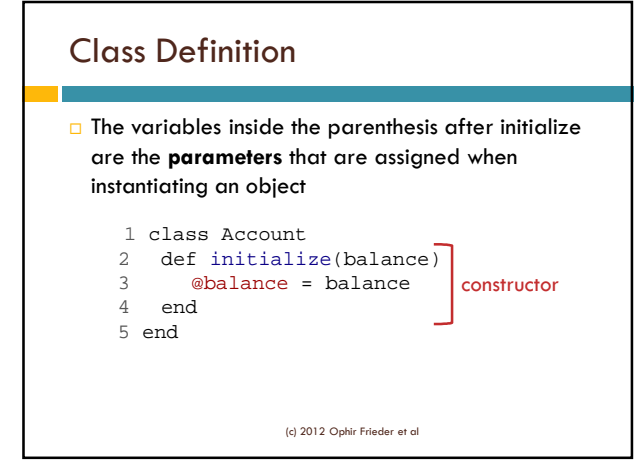

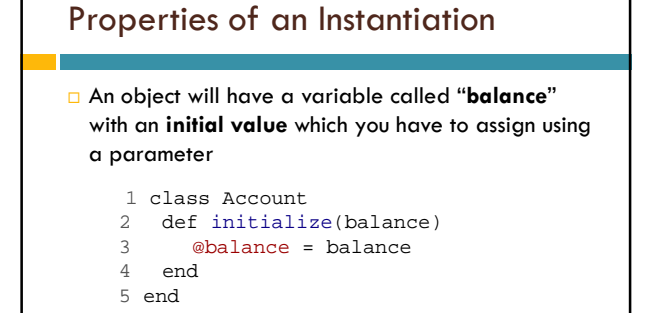

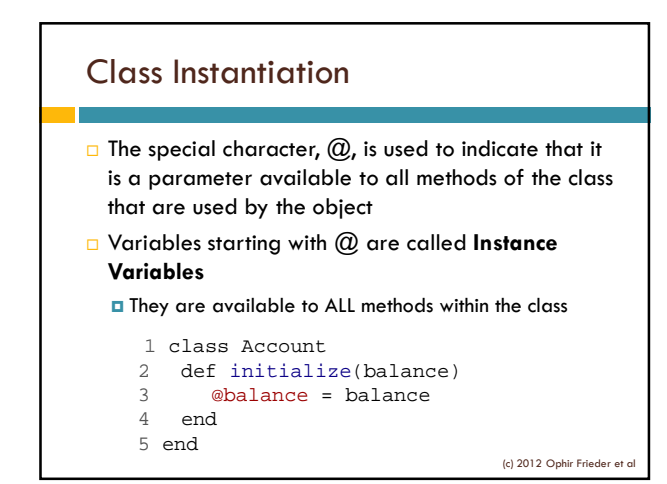

## Class Instantiation

□ You can instantiate an object of the Account class the same way you create new strings and arrays:

**bob = Account.new(10.00)**

(Note: You did NOT have to define a Method called "new". That is done for you by Ruby.)

(c) 2012 Ophir Frieder et al

#### Class Instantiation

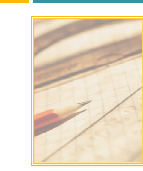

 $\Box$  The parameter passed in the parenthesis will become the initial balance of Bob's account

**bob = Account.new(10.00)**

(c) 2012 Ophir Frieder et al

## Data and Methods

- $\Box$  Now that we know how to define the Account class, we should consider its functionality:
	- What variables do we need?
	- **D** What methods would be useful?

(c) 2012 Ophir Frieder et al

- No class needs particular variables and methods
	- The **constructor** is the exception to this rule
	- **D** Classes are used to group **functionality** and
	- **data** associated with it in one compartmentalized structure **D** Methods and variables
	- are dictated by this goal

## Data and Methods

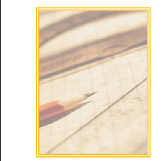

- $\Box$  The Account class could use more variables to store information such as:
- Name
- **Phone number**
- **B** Social security number
- **D** Minimum required balance

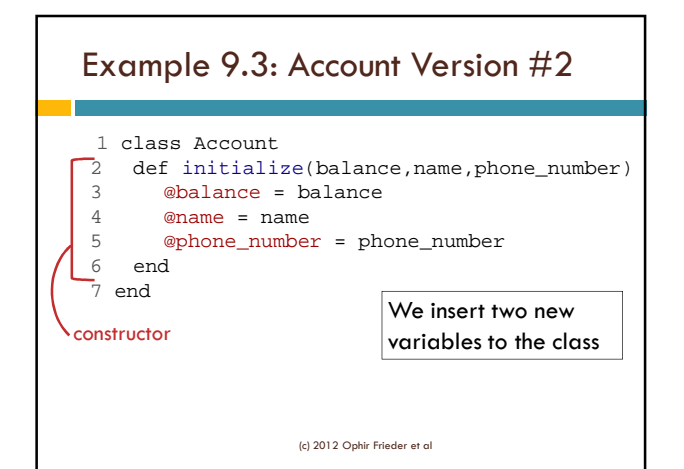

![](_page_3_Figure_2.jpeg)

### Data and Methods

- □ New instantiation of an object from the Account class: bob = Account.new(10.00, "Bob", 7166349483)
- Regretfully, there is absolutely *nothing* we can do with this class, except for instantiating new objects
- $\Box$  It would be useful to have some real functionality (i.e., being able to withdraw and deposit)

(c) 2012 Ophir Frieder et al

## Example 9.4: Account Version #3

```
1 class Account<br>2 def initial
 2 def initialize(balance, name, phone_number)<br>3 @balance = balance
 3 @balance = balance
 4 @name = name
 5 @phone_number = phone_number
       6 end
 7 
 8 def deposit(amount)<br>9 \# code9 \# \ code<br>10 end
       end
\begin{array}{c} 11 \\ 12 \end{array}12 def withdraw(amount)<br>13 \# \text{code}13 # code<br>14 end
14 end
                                                       (c) 2012 Ophir Frieder et al.
```
![](_page_4_Figure_1.jpeg)

(c) 2012 Ophir Frieder et al

## Example 9.5: Account Version #4

```
1 class Account
 2 def initialize(balance, name, phone_number)
 3 @balance = balance
 4 @name = name
 5 @phone_number = phone_number
 6 end
7 
8 def deposit(amount)<br>9 @balance += amour
9 @balance += amount
     end
\begin{array}{c} 11 \\ 12 \end{array}def withdraw(amount)
13 @balance -= amount
14 end
                                           (c) 2012 Ophir Frieder et al.
```
![](_page_4_Figure_5.jpeg)

Now, initialize the classes to use these methods:

- irb(main):006:0> mary\_account
- => #<Account:0x3dfa68 @balance=700, @name="Mary", @phone\_number=8181000000>

(c) 2012 Ophir Frieder et al

#### Data and Methods: Implementing Methods

Now, let's create a method to make the output simple:

Example 9.6: Display method

- 1 def display()
- 2 puts "Name: " + @name
- 3 puts "Phone Number: " + @phone\_number.to\_s
- 4 puts "Balance: " + @balance.to\_s
- 5 end

#### Data and Methods: Implementing Methods

#### $\Box$  Let's use the new display method to output the account data in the objects:

```
bob_account = Account.new(500, "Bob", 
 8181000000) 
mary_account = Account.new(500, "Mary", 
  8881234567) 
bob_account.withdraw(200) 
mary_account.deposit(200)
bob_account.display() 
mary_account.display()
```
 $(c)$  2012 Ophir Fried

## Data and Methods: Implementing Methods

```
 We will move money from Bob to Mary's account: 
  T Two methods are called: withdraw & deposit
bob_account = \text{Account}.new(500, "Bob",
  8181000000) 
mary account = Account.new(500, "Mary",
  8881234567) 
bob_account.withdraw(200) 
mary account.deposit(200)
bob_account.display() 
mary_account.display()
```
 $(c)$  2012 Ophir Frie

### Data and Methods: Implementing Methods □ We could make a method that does both at the same time, but this would mean the method calls **two different instances (objects)** of the same class A method can call multiple different instances of the same class by **passing objects as parameters** into the method  $\Box$  In our case, we need two instances of the same class, so we will transfer one as a

parameter

(c) 2012 Ophir Frieder et al

# Example 9.7: Transfer Method

#### How to pass in the object:

- 1 def transfer(amount, target\_account)
- 2 @balance -= amount
- 3 target\_account.deposit(amount)

```
4 end
```
None of our defined methods returned a value to the invoking statement. To obtain this value, a method must be defined that returns a value.

![](_page_6_Figure_1.jpeg)

## Summary

![](_page_6_Picture_3.jpeg)

(c) 2012 Ophir Frieder et al

- Classes can be created by a **definition process** via the **constructor** Classes are meant to **group data and method**s together  $\Box$  The process of instantiating objects creates **compartmentalized** objects with their data
	- Once an object has been created, it abstracts the details **away from** the program that uses it

■ You can use an object without seeing the details of that object directly